## [snippet.javascript](https://jace.link/_export/code/open/jsonp?codeblock=0)

```
wmap.addLayerFunc(fnCameraClick, "camera_info_ps", "camera_type='1'", "
      ", "( )", "facility camera new");
wmap.addLayerFunc = function(func, tableName, filter, groupName,
layerName, type) {
         var callbackName = qetCallbackName();
          var parameters =
L.Util.extend(getWfsDefaultParameters(tableName, filter,
callbackName));
          console.log(wfsUrl + L.Util.getParamString(parameters));
         $. ajax({} jsonp : false,
              async : false,
             url: wfsUrl + L.Util.getParamString(parameters), dataType : 'jsonp',
              jsonpCallback : callbackName,
              success : handleJson
          })
          function handleJson(data) {
             layer = L.geoJson(data, {
                   onEachFeature : function(feature, layer) {
                       layer.on({
                            click : L.bind(func, null, feature)
                       });
                   },
                   pointToLayer : function(feature, latlng) {
                        return L.marker(latlng, {
                            icon : typeIcon(type)
                       });
and the state of the state of the state of the state of the state of the state of the state of the state of the
             \}).addTo(map);
              styledLayerControl.addOverlay(layer, typeLegend(type,
layerName), {
                   groupName : groupName,
                   expanded : true
              });
          }
     }
     function getCallbackName() {
         calblackIdx += 1:
```

```
 return "getJson" + callbackIdx;
     }
     function getWfsDefaultParameters(tableName, filter, callbackName) {
        wfsDefaultParameters.typeName = "mcs: " + tableName;wfsDefaultParameters.CQL FILTER = filter;wfsDefaultParameters.format options = "callback: " +
callbackName;
         return wfsDefaultParameters;
     }
   var callbackIdx = 0; // isonp
    var wfsUrl = 'http://121.160.17.83:9500/geoserver/mcs/ows';
// GeoServer 접속주소
    var wfsDefaultParameters = { // GeoServer
         service : 'WFS',
         version : '1.0.0',
         request : 'GetFeature',
         maxFeatures : 200,
         outputFormat : 'text/javascript',
         //format_options : 'callback: getJson',
         srsName : 'EPSG:4326'
     };
```
• [Javascript](https://jace.link/open/javascript)

From: <https://jace.link/> - **Various Ways**

Permanent link: **<https://jace.link/open/jsonp>**

Last update: **2020/06/02 09:25**

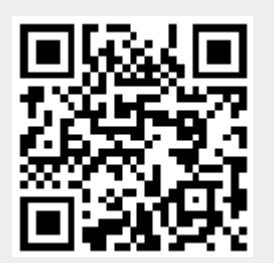